# 電磁波レーダ法による

## 比誘電率分布 (鉄筋径を用いる方法) およびかぶりの求め方 (H19 修正)

#### 概要

 この方法は、測定した結果をエクセルに入力し、土研がホームページ上で公開し提供するソフトによっ て計算することを前提にしている。

## 1.適 用

 電磁波レーダによってかぶりを求める際、鉄筋径を用いて比誘電率分布を求める方法を示す。 その比誘電率を用いてかぶりの補正値( <sup>注</sup>1)を求める方法を示す。

- 注 1 かぶりの補正値:比誘電率(分布)を求め、その比誘電率(分布)によってかぶりの測定 値( <sup>注</sup>2)を補正することによって得られる、最終的に求めるべきかぶり
- 注2 かぶりの測定値:比誘電率を適当に設定して装置を走査することによって得られるかぶり

## 2.比誘電率分布を求める手順

### 2.1 前 提

鉄筋径を用いて比誘電率分布を求めるに当たって、次の2 点を仮定している。

- ① 鉄筋径は既知である。
- ② 図1の縦筋と構筋は緊結されている。
- よって、①については、事前に使用されている鉄筋(径)が設計どおりであることを確認しておく。 ②については、鉄筋が緊結されていることを確認しておく。
- ことを前提に、6 ページの【解説】に示す方法で比誘電率分布を計算している。

## 2.2 比誘電率を求める位置の選定

 かぶりを測定する範囲の、中央付近の縦筋、横筋の 相隣る2 本ずつを選定する。

### 2.3 測定手順

- ① レーダ装置の比誘電率を設定し、図 1 のように縦、 横を走査し、かぶりを求める。
- ② 比誘電率の設定値を変え、再度かぶりを測定する。
- ③ 少なくとも上記の操作を3 回行う。
- ④ 設定する比誘電率は、装置の設定できる最大、最 小、中間の3 回を原則とする。

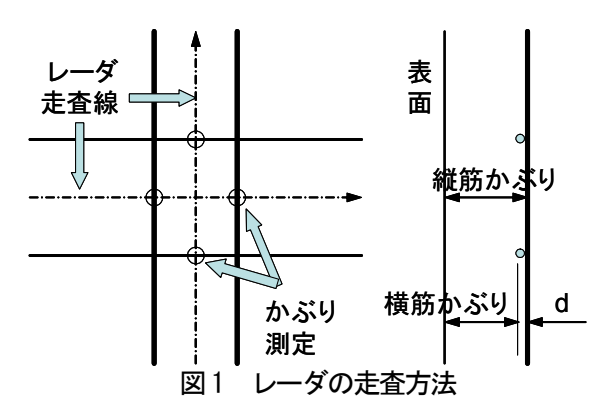

### 2.4 比誘電率の計算方法

 土研作成のソフトMicrosoft Excel のブック「解析プログラム(プロテクト)」[kaburi.xls]または「解析プ ログラム(係数、ノンプロテクト)」[kaburi2.xls]内の「比誘電率の測定」ワークシートによって計算する。

入力する箇所は黄色いセルであり、青いセルは解析結果が自動的に入力される(図 2 参照)。プロテクト のかかっているプログラムは、黄色いセル以外は保護されているため、利用者側での変更は出来ない。ノ ンプロテクトのものについては、計算式の入っているセルの扱いは注意されたい。

 比誘電率を測定するに当たって、測定結果を入力する前に、2.1 の②の仮定がほぼ成り立っているかど うかを確認する。

確認する方法は、比誘電率  $\epsilon=8$  程度を設定して測定した時、縦筋と横筋のかぶりの差が横筋の径にほ ぼ一致しているかどうかを確認する。

かぶりの差が、横筋の径~横筋の径+6mm 程度の間に入っていれば、以下の測定を行なってもよい。

横筋の径よりも 6mm 以上大きい場合や、横筋の径よりも小さい場合は、再度かぶりの測定結果に間違 いがないかどうかを確認する。間違いなければ、その測定結果を使用してはならない。

 測定結果が使用できない場合、ほかの位置で、再度 2.3 の測定を行い、同様に測定結果の確認を行い、 横筋の径~横筋の径+6mm 程度の間に入っていることを確認できた結果を用いて、以下の手順で比誘電 率を計算する。

|                     | 図 Microsoft Excel - かぶり測定シート.xls                                              |          |                 |                                 |        |                     |              |                                                                  |       |        |    | $  E  \times$ |
|---------------------|-------------------------------------------------------------------------------|----------|-----------------|---------------------------------|--------|---------------------|--------------|------------------------------------------------------------------|-------|--------|----|---------------|
|                     | ※1 ファイル(F) 編集(E) 表示(M) 挿入(D) 書式(O) ツール(T) データ(D) ウィンドウ(M) ヘルプ(H) Adobe PDF(E) |          |                 |                                 |        |                     |              |                                                                  |       |        |    | $-10X$        |
|                     | D & B & B & V                                                                 |          |                 | ※臨日は の・○~                       |        | <b>健正左到到 細視100K</b> |              | $-2$ .                                                           |       |        |    |               |
| ъ.                  | <b>Bally</b>                                                                  | MS Pゴシック |                 |                                 |        |                     |              | ▼11 ▼ B Z U   青春   国   恩 % , 28 - 31 使 使   田 - タ - ▲ - オフション①. 。 |       |        |    |               |
|                     | A20                                                                           |          | $=$             |                                 |        |                     |              |                                                                  |       |        |    |               |
|                     | A                                                                             | B        | $\circ$         | D                               | E      | F                   | G            | Н                                                                |       | J      | Κ  | τ             |
|                     |                                                                               |          |                 | 電磁波レーダーによる比誘電率分布を考慮した鉄筋かぶり測定シート |        |                     |              |                                                                  |       |        |    |               |
| $\overline{2}$<br>3 |                                                                               |          | $\varepsilon$ , | $\varepsilon$ 2                 | e,     |                     |              | 前側鉄筋径                                                            | $d =$ |        | mm |               |
| 4                   | 設定比誘電率                                                                        |          |                 |                                 |        |                     |              | 設計かぶり                                                            | 解析值   | 誤差(mm) |    |               |
| 5                   |                                                                               | No.1     |                 |                                 |        |                     | 前側           |                                                                  | 0.0   | 0.0    |    |               |
| 6                   | 測定かぶり<br>(前)(mm)                                                              | No.2     |                 |                                 |        |                     | 後側           |                                                                  | 0.01  | 0.0    |    |               |
|                     |                                                                               | 平均值      | #DIV/0          | #DIV/0                          | #DIV/0 | 標準偏差                |              |                                                                  |       |        |    |               |
| 8                   | 往復伝搬時間(ns)                                                                    |          | #DIV/0          | #DIV/0                          | #DIV/0 | #DIV/0              |              |                                                                  |       |        |    |               |
| 9                   |                                                                               | No.1     |                 |                                 |        |                     |              | 比颜電率分布解析                                                         |       |        |    |               |
| 10                  | 測定かぶり<br>〈後Xmm>                                                               | No.2     |                 |                                 |        |                     |              |                                                                  |       |        |    |               |
| 11                  |                                                                               | 平均値      | #DIV/0          | #DIV/0                          | #DIV/0 | 標準偏差                |              |                                                                  |       |        |    |               |
| 12                  | 往復伝搬時間(ns)                                                                    |          | #DIV/0          | #DIV/0                          | #DIV/0 | #DIV/0!             |              |                                                                  |       |        |    |               |
|                     | H 1 ▶ ▶ 比読電率の測定 /かぶりの測定 /                                                     |          |                 |                                 |        |                     | $\mathbf{L}$ |                                                                  |       |        |    | $\mathbf{F}$  |
|                     |                                                                               |          |                 |                                 |        |                     |              |                                                                  |       |        |    |               |
| コマンド                |                                                                               |          |                 |                                 |        |                     |              |                                                                  |       | SCRL   |    |               |

図2 かぶり測定シート 入力画面

① 2.2、2.3 の手順に従い測定した各比誘電率の設定値と、そのときのかぶりの測定結果を入力する。 前側に配置された鉄筋(図 1 の横筋かぶり)を「測定かぶり(前)」の欄に、その鉄筋と緊結されている後 側の鉄筋のかぶり(図 1 の縦筋かぶり)を「測定かぶり(後)」の欄に入力する。隣り合う鉄筋のかぶりの 読みはそれぞれNo.1、No.2 に入力する(平均値は自動的に計算される。)

|                | 图 Microsoft Excel - かぶり測定シート.xls                                              |                               |                 |                                 |                            |                                                                                                    |           |                                                                |                |        |          | ∥⊡∥×         |
|----------------|-------------------------------------------------------------------------------|-------------------------------|-----------------|---------------------------------|----------------------------|----------------------------------------------------------------------------------------------------|-----------|----------------------------------------------------------------|----------------|--------|----------|--------------|
|                | 图] ファイル(E) 編集(E) 表示(V) 挿入(D) 書式(Q) ツール(I) データ(D) ウィンドウ(M) ヘルプ(H) Adobe PDF(B) |                               |                 |                                 |                            |                                                                                                    |           |                                                                |                |        |          | $-10x$       |
| D œ            | в<br>$\triangle$                                                              | $\bigoplus \bigcirc \bigcirc$ |                 | ※ 脂 醜 ダ   の・○・                  |                            | <b>A</b> $\Sigma$ $f_*$ $\frac{1}{2}$ $\frac{2}{3}$ $\frac{1}{100}$ $\frac{1}{40}$ $\frac{100}{100}$ |           | - 0.                                                           |                |        |          |              |
|                | 如動物                                                                           | MS Pゴシック                      |                 |                                 |                            |                                                                                                    |           | ▼11 ▼ B I U   三 三 三 国   59 % , 協 認   年 年   田 • ③ - △ - オフション◎  |                |        |          |              |
|                | K12                                                                           |                               | $\equiv$        |                                 |                            |                                                                                                    |           |                                                                |                |        |          |              |
|                | $\mathsf{A}$                                                                  | R                             | $\Omega$        | $\Box$                          | Ε                          | F                                                                                                    | G         | H                                                              | $\mathbf{L}$   | J      | $\kappa$ |              |
|                |                                                                               |                               |                 | 電磁波レーダーによる比誘電率分布を考慮した鉄筋かぶり測定シート |                            |                                                                                                    |           |                                                                |                |        |          |              |
| $\overline{c}$ |                                                                               |                               |                 |                                 |                            |                                                                                                    |           |                                                                |                |        |          |              |
| 3              | 設定比議電率                                                                        |                               | $\varepsilon_1$ | $\varepsilon$ ,                 | $\varepsilon$ <sub>3</sub> |                                                                                                    |           | 前側鉄筋径                                                          | $d =$          |        | mm       |              |
| 4              |                                                                               |                               | 10.7            | 8.0                             | 6.2                        |                                                                                                    |           | 設計かぶり                                                          | 解析值            | 誤差(mm) |          |              |
| 5              |                                                                               | Nn 1                          | 51.0            | 62.0                            | 73.0                       |                                                                                                    | 前側        |                                                                | 0.0            | 0.0    |          |              |
| 6              | 測定かぶり<br>(前)(mm)                                                              | No.2                          | 51.0            | 62.0                            | 75.0                       |                                                                                                    | 後側        |                                                                | 0 <sub>0</sub> | 0.0    |          |              |
| 7              |                                                                               | 平均値                           | 51.0            | 62.0                            |                            | 74.0 標準偏差                                                                                            |           |                                                                |                |        |          |              |
| R              | 往復伝搬時間(ns)                                                                    |                               | 1.1122          | 1.1691                          |                            | 1.2284 0.058115                                                                                      |           |                                                                |                |        |          |              |
| 9              |                                                                               | No.1                          | 71.0            | 84.0                            | 97.0                       |                                                                                                    |           | 比誘電率分布解析                                                       |                |        |          |              |
| 10             | 測定かぶり<br>(後)(mm)                                                              | No.2                          | 87.0            | 103.0                           | 118.0                      |                                                                                                    |           |                                                                |                |        |          |              |
| 11             |                                                                               | 平均値                           | 79.0            | 93.5                            |                            | 107.5 標準偏差                                                                                           |           |                                                                |                |        |          |              |
| 12             | 往復伝搬時間(ns)                                                                    |                               | 1.7228          | 1.7631                          |                            | 1.7845 0.031333                                                                                      |           |                                                                |                |        |          |              |
|                | 4  4 ▶   N 比誘電率の測定 / かぶりの測定 /                                                 |                               |                 |                                 |                            |                                                                                                    | $\vert$ + |                                                                |                |        |          | $\mathbf{F}$ |
|                |                                                                               |                               |                 |                                 |                            |                                                                                                    |           | 図形の調整(2・2、4) オートシェイソ・\ \ 囗 〇 囶   囧   4  凰 う・彡・△・三 三 三 〓 〓 ■ 一。 |                |        |          |              |
| コマンド           |                                                                               |                               |                 |                                 |                            |                                                                                                    |           |                                                                |                | SCRL   |          |              |

図 3 測定結果入力状況

新たに掲載した「解析プログラム (係数、ノンプロテクト)」を用いると、13~16 行に解析結果 (係数 a、b、c、D)が表示される。この係数を、6 ページの【解説】の式(2)に代入すれば、かぶりの補正に用い ている比誘電率分布が得られる。

② 各測定かぶりのデータを入力すると、往復伝搬時間が得られる。その結果に大きなばらつきがない(規 定値内に入っている)ことを確認する。既往の実験結果から、標準偏差が0.08ns を超える場合標準偏 差の欄が赤くなり注意を促す。(図 4 参照)

|                                         | 图 Microsoft Excel - かぶり測定シート.xls |                               |           |                                                              |                 |                                                  |    |              |       |                                                                                                    |    | ∥□∥×                       |
|-----------------------------------------|----------------------------------|-------------------------------|-----------|--------------------------------------------------------------|-----------------|--------------------------------------------------|----|--------------|-------|----------------------------------------------------------------------------------------------------|----|----------------------------|
|                                         | 图 ファイル(E)<br>編集(E)               |                               |           | 表示(V) 挿入(D) 書式(Q) ツール(I) データ(D) ウィンドウ(M) ヘルプ(H) Adobe PDF(B) |                 |                                                  |    |              |       |                                                                                                    |    | $ \mathbf{E}$ $\mathbf{x}$ |
| n                                       | c.<br>€<br>в                     | $\bigoplus$ $\bigcirc$ $\vee$ | Ж.<br>电偶  | ♦<br>$\Omega$ + $\Omega$ +                                   |                 | $\frac{1}{2} \sum f_* \frac{1}{2}  \frac{1}{A} $ | 血品 | 100%<br>- 0. |       |                                                                                                    |    |                            |
| 笋                                       | 博<br>黒                           | MS Pゴシック                      | $-11 - -$ | $B$ $I$ $U$                                                  |                 | ■ ■ ■ 国 图 % , 18.28                              |    | 作振           |       | $\mathbb{H}$ $\cdot$ $\mathbf{\hat{\Omega}}$ $\cdot$ $\mathbf{\underline{A}}$ $\cdot$ $\mathbf{\hat{z}}$ $\mathbf{\hat{z}}$ $\mathbf{\hat{z}}$ $\mathbf{\hat{z}}$ $\mathbf{\hat{z}}$ |    |                            |
| K12<br>$\blacktriangledown$<br>$\equiv$ |                                  |                               |           |                                                              |                 |                                                  |    |              |       |                                                                                                    |    |                            |
|                                         | $\mathsf{A}$                     | B                             | Ō         | D                                                            | F               | F                                                | G  | Н            |       | J                                                                                                    | K  |                            |
| 1                                       |                                  |                               |           | 電磁波レーダーによる比誘電率分布を考慮した鉄筋かぶり測定シート                              |                 |                                                  |    |              |       |                                                                                                    |    |                            |
| $\overline{c}$                          |                                  |                               |           |                                                              |                 |                                                  |    |              |       |                                                                                                    |    |                            |
| 3                                       |                                  |                               |           | $\varepsilon_{2}$                                            | $\varepsilon$ 3 |                                                  |    | 前側鉄筋径        | $d =$ |                                                                                                    | mm |                            |
| 4                                       | 設定比誘電率                           |                               | 10.7      | 8.0                                                          | 6.2             |                                                  |    | 設計かぶり        | 解析值   | 誤差(mm)                                                                                                    |    |                            |
| 5                                       |                                  | No.1                          | 51.0      | 62.0                                                         | 73.0            |                                                  | 前側 |              | 0.0   | 0.0                                                                                                    |    |                            |
| 6                                       | 測定かぶり<br>(前)(mm)                 | No.2                          | 51.0      | 62.0                                                         | 80.2            |                                                  | 後側 |              | 0.0   | 0.0                                                                                                    |    |                            |
| 7                                       |                                  | 平均値                           | 51.0      | 62.0                                                         |                 | 76.6 標準偏差                                        |    |              |       |                                                                                                    |    |                            |
| 8                                       | 往復伝搬時間(ns)                       |                               | 1.1122    | 1.1691                                                       | 1.2715          | 0.080768                                         |    |              |       |                                                                                                    |    |                            |
| 9                                       |                                  | No.1                          | 71.0      | 84.0                                                         | 97.0            |                                                  |    | 比誘電率分布解析     |       |                                                                                                    |    |                            |
| 10                                      | 測定かぶり<br>(後)(mm)                 | No.2                          | 87.0      | 103.0                                                        | 118.0           |                                                  |    |              |       |                                                                                                    |    |                            |
| 11                                      |                                  | 平均値                           | 79.0      | 93.5                                                         | 107.5           | 標準偏差                                             |    |              |       |                                                                                                    |    |                            |
| 12                                      | 往復伝搬時間(ns)                       |                               | 1.7228    | 1.7631                                                       |                 | 1.7845 0.031333                                  |    |              |       |                                                                                                    |    |                            |
|                                         | 4   ▶ ▶ 上請電率の測定 / かぶりの測定 /       |                               |           |                                                              |                 |                                                  | I۰ |              |       | <b>Communication</b>                                                                                                    |    |                            |
|                                         |                                  |                               |           |                                                              |                 |                                                  |    |              |       |                                                                                                    |    |                            |
| コマンド                                    |                                  |                               |           |                                                              |                 |                                                  |    |              |       | SCRL                                                                                                    |    |                            |

図 4 往復伝搬時間がばらついた場合

- ③ ばらつきが大きい(規定値内に入っていない)場合には再度測定し、同様の操作を繰り返す。
- ④ 設計図書から前側の鉄筋の鉄筋径を入力する。前側及び後側の各鉄筋のかぶりも事前に分かる場合 は入力する。
- ⑤ 「比誘電率分布解析」ボタンをクリックすると解析値の欄に数値が入り、比誘電率を測定した箇所 のかぶりの補正値が求められる。

|                | 图 Microsoft Excel - かぶり測定シート.xls |                      |                   |                                                                         |                 |                                                                      |                |                                             |              |        | o  |                |  |
|----------------|----------------------------------|----------------------|-------------------|-------------------------------------------------------------------------|-----------------|----------------------------------------------------------------------|----------------|---------------------------------------------|--------------|--------|----|----------------|--|
|                | 图 ファイル(E)                        |                      |                   | 編集(E) 表示(V) 挿入(D) 書式(O) ツール(T) データ(D) ウィンドウ(W) ヘルプ(H) Adobe PDF(B)      |                 |                                                                      |                |                                             |              |        |    | $  \mathbf{z}$ |  |
|                | D & H                            | $\bigoplus$ Q $\vee$ | 人物高少              | $\left \mathcal{C}\right\rangle$ $\propto$ CH $\propto$                 |                 | $\Sigma$ $\hbar$ $\frac{\Delta}{2}$ $\frac{2}{\Delta}$ $\frac{1}{2}$ |                | $\frac{1}{2}$ 100%<br>- 0.                  |              |        |    |                |  |
|                | 1212131                          | CenturyOldst         |                   | $\bullet$ $\parallel$ $\bullet$ $\parallel$ $\parallel$ $I$ $\parallel$ | E               |                                                                      |                | 言  三国  恩%, 13 43  信 信  田 - ♪ - ▲ - ガション◎- 。 |              |        |    |                |  |
|                | $\equiv$<br>$\blacksquare$<br>mm |                      |                   |                                                                         |                 |                                                                      |                |                                             |              |        |    |                |  |
|                | $\mathbb{A}$                     | $\overline{B}$       | C.                | $\Box$                                                                  | F               | F                                                                    | G              | H                                           | $\mathsf{I}$ | J      | K  | ⋤              |  |
| 1              | 電磁波レーダーによる比誘電率分布を考慮した鉄筋かぶり測定シート  |                      |                   |                                                                         |                 |                                                                      |                |                                             |              |        |    |                |  |
| $\overline{c}$ |                                  |                      |                   |                                                                         |                 |                                                                      |                |                                             | $d =$        |        |    |                |  |
| 3              | 設定比誘電率                           |                      | $\varepsilon_{1}$ | $\varepsilon$ 2                                                         | $\varepsilon_3$ |                                                                      |                | 前側鉄筋径                                       |              | 29     | mm |                |  |
| 4              |                                  |                      | 10.7              | 8.0                                                                     | 6.2             |                                                                      |                | 設計かぶり                                       | 解析值          | 誤差(mm) |    |                |  |
| 5              |                                  | Nn 1                 | 51.0              | 62.0                                                                    | 73.0            |                                                                      | 前側             | 71.5                                        | 708          | 07     |    |                |  |
| 6              | 測定かぶり<br>(前)(mm)                 | No.2                 | 51.0              | 62.0                                                                    | 75.0            |                                                                      | 後側             | 101.6                                       | 99.8         | 1.8    |    |                |  |
| 7              |                                  | 平均値                  | 51.0              | 62.0                                                                    |                 | 74.0 標準偏差                                                            |                |                                             |              |        |    |                |  |
| 8              | 往復伝搬時間(ns)                       |                      | 1.1122            | 1.1691                                                                  |                 | 1.2284 0.058115                                                      |                |                                             |              |        |    |                |  |
| 9              |                                  | No.1                 | 71.0              | 84.0                                                                    | 97.0            |                                                                      |                | 比誘電率分布解析                                    |              |        |    |                |  |
| 10             | 測定かぶり<br>(後)(mm)                 | No.2                 | 87.0              | 103.0                                                                   | 118.0           |                                                                      |                |                                             |              |        |    |                |  |
| 11             |                                  | 平均値                  | 79.0              | 93.5                                                                    |                 | 107.5 標準偏差                                                           |                |                                             |              |        |    |                |  |
| 12             | 往復伝搬時間(ns)                       |                      | 1.7228            | 1.7631                                                                  |                 | 1.7845 0.031333                                                      |                |                                             |              |        |    |                |  |
|                | 4   ◆   ▶   上請電率の測定 / かぶりの測定 /   |                      |                   |                                                                         |                 |                                                                      | $\overline{1}$ |                                             |              |        |    | $\mathbf{E}$   |  |
|                |                                  |                      |                   |                                                                         |                 |                                                                      |                |                                             |              |        |    |                |  |
| コマンド           |                                  |                      |                   |                                                                         |                 |                                                                      |                |                                             |              | SCRL   |    |                |  |

図 5 解析結果

# 3.かぶりの補正値の求め方

土研作成のソフトMicrosoft Excel のブック「解析プログラム(プロテクト)」または(係数、ノンプロテ クト)内の「かぶりの測定」ワークシートによって計算する。測定値は一つのシートで100件の測定値を 解析できる。黄色に着色されていない工事名及び摘要欄等は計算に使用しないため自由に入力できる。

|                |                                                                                              | 图 Microsoft Excel - かぶり測定シート.xls                                              |              |      |    |  |          |               |                     |      |    |        | $\Box$ $\Box$ $\times$ |
|----------------|----------------------------------------------------------------------------------------------|-------------------------------------------------------------------------------|--------------|------|----|--|----------|---------------|---------------------|------|----|--------|------------------------|
|                |                                                                                              | 图1 ファイル(E) 編集(E) 表示(V) 挿入(D) 書式(Q) ツール(D) データ(D) ウィンドウ(M) へルブ(H) Adobe PDF(B) |              |      |    |  |          |               |                     |      |    |        | $  \times$             |
|                |                                                                                              | D # B @ B & \ & b & <   c · ∞ -   & Σ & {1 {} {  {  {  } 100% - {2} .         |              |      |    |  |          |               |                     |      |    |        |                        |
|                |                                                                                              | <b>関盟割 MS Pゴシック</b>                                                           |              |      |    |  |          |               |                     |      |    |        |                        |
|                | • 11 • B I U   三三三国 图 % , 38 .28 宇宇 田 • ③ • △ • オフション②<br>M33<br>$=$<br>$\blacktriangledown$ |                                                                               |              |      |    |  |          |               |                     |      |    |        |                        |
|                | A                                                                                            | $\Box$                                                                        | $\mathbf{C}$ | D    | E  |  | $F$ G    | H             | $\mathbf{I}$        | J    | K. | L.     | ∏∡<br>M                |
| $\mathbf{1}$   |                                                                                              |                                                                               |              |      |    |  |          |               | から                  |      |    |        |                        |
| $\overline{c}$ |                                                                                              | 工事名                                                                           |              |      |    |  |          |               | 番迄                  |      |    |        |                        |
| 3              |                                                                                              |                                                                               |              | (mm) |    |  |          |               |                     | (mm) |    |        |                        |
| $\ddot{4}$     | No.                                                                                          | 測定比誘電率   測定かぶり                                                                |              | 解析結果 | 摘要 |  | No.      | 測定比誘電率  測定かぶり |                     | 解析結果 | 摘要 |        |                        |
| 5              | $\mathbf{1}$                                                                                 |                                                                               |              |      |    |  | 51       |               |                     |      |    |        |                        |
| 6              | $\overline{2}$                                                                               |                                                                               |              |      |    |  | 52       |               |                     |      |    |        |                        |
| 7              | з                                                                                            |                                                                               |              |      |    |  | 53       |               |                     |      |    |        |                        |
| 8              | $\overline{4}$                                                                               |                                                                               |              |      |    |  | 54       |               |                     |      |    |        | データの初期化                |
| $\theta$<br>10 | 5<br>6                                                                                       |                                                                               |              |      |    |  | 55       |               |                     |      |    |        |                        |
| 11             | $\overline{7}$                                                                               |                                                                               |              |      |    |  | 56<br>57 |               |                     |      |    | かぶり値解析 |                        |
| 12             | 8                                                                                            |                                                                               |              |      |    |  | 58       |               |                     |      |    |        |                        |
| 13             | 9                                                                                            |                                                                               |              |      |    |  | 59       |               |                     |      |    |        |                        |
| 14             | 10                                                                                           |                                                                               |              |      |    |  | 60       |               |                     |      |    |        |                        |
| 15             | 11                                                                                           |                                                                               |              |      |    |  | 61       |               |                     |      |    |        |                        |
| 16             | 12                                                                                           |                                                                               |              |      |    |  | 62       |               |                     |      |    |        |                        |
| 17             | 13                                                                                           |                                                                               |              |      |    |  | 63       |               |                     |      |    |        |                        |
| 18             | 14                                                                                           |                                                                               |              |      |    |  | 64       |               |                     |      |    |        |                        |
| 19             | 15                                                                                           |                                                                               |              |      |    |  | 65       |               |                     |      |    |        |                        |
| 20             | 16                                                                                           |                                                                               |              |      |    |  | 66       |               |                     |      |    |        |                        |
| 21             | 17                                                                                           |                                                                               |              |      |    |  | 67       |               |                     |      |    |        |                        |
| 22<br>23       | 18<br>19                                                                                     |                                                                               |              |      |    |  | 68       |               |                     |      |    |        |                        |
| 24             | 20                                                                                           |                                                                               |              |      |    |  | 69<br>70 |               |                     |      |    |        |                        |
| 25             | 21                                                                                           |                                                                               |              |      |    |  | 71       |               |                     |      |    |        |                        |
| 26             | 22                                                                                           |                                                                               |              |      |    |  | 72       |               |                     |      |    |        |                        |
| 27             | 23                                                                                           |                                                                               |              |      |    |  | 73       |               |                     |      |    |        |                        |
| 28             | 24                                                                                           |                                                                               |              |      |    |  | 74       |               |                     |      |    |        |                        |
| 29             | 25                                                                                           |                                                                               |              |      |    |  | 75       |               |                     |      |    |        |                        |
|                | $30 - 26$                                                                                    | 4 4 ▶ ▶ 比誘電率の測定 かぶりの測定/                                                       |              |      |    |  | 76       |               | $\vert \cdot \vert$ |      |    |        | $\mathbf{E}$           |
|                |                                                                                              | 図形の調整図・ & ⑤ │ オートシェイフ(リ・ \ ヽ □ ○ 囶 圖 4  図 │ ◎ ・_▲・▲・〓 〓 〓 〓 ■ ● 。             |              |      |    |  |          |               |                     |      |    |        |                        |
| コマンド           |                                                                                              |                                                                               |              |      |    |  |          |               |                     |      |    |        | SCRL                   |

図6 かぶりの測定 ワークシート外観

 かぶりを測定した時に設定した比誘電率を黄色のセルに入力する。データの入った測定番号を入力し「か ぶり値解析」ボタンをクリックすると、2.4 で求めた誘電率分布によって補正されたかぶりの補正値が表 示される。

「データの初期化」ボタンをクリックすると入力及び解析データを一括で消去でき、かぶりの測定ワー クシートを初期状態に戻すことができる。

|                |                                                                                                    | 图 Microsoft Excel - かぶり測定シート.xls |              |              |    |   |          |                                                                               |                     |      |    |        | $\Box$ e $\mathbf{x}$      |
|----------------|----------------------------------------------------------------------------------------------------|----------------------------------|--------------|--------------|----|---|----------|-------------------------------------------------------------------------------|---------------------|------|----|--------|----------------------------|
|                |                                                                                                    |                                  |              |              |    |   |          | 国] ファイル(E) 編集(E) 表示(M) 挿入(D) 書式(Q) ツール(I) データ(D) ウィンドウ(M) ヘルプ(H) Adobe PDF(B) |                     |      |    |        | $ \mathbf{F}$ $\mathbf{x}$ |
|                | $\begin{array}{c} \square \end{array} \begin{array}{c} \square \\ \square \end{array} \begin{array}{c} \square \\ \square \end{array} \begin{array}{c} \square \\ \square \end{array} \end{array}$ | $B$ Q $\psi$                     |              |              |    |   |          | 3. 毛国ダ ローロー ● エル まみ   幽 ● 1008 → ②、                                           |                     |      |    |        |                            |
|                | 我想帮                                                                                                    | MS Pゴシック                         |              |              |    |   |          |                                                                               |                     |      |    |        |                            |
|                |                                                                                                    | $\blacktriangledown$             | $\equiv$     |              |    |   |          |                                                                               |                     |      |    |        |                            |
|                | A                                                                                                    | B                                | $\mathbf C$  | D            | E  | F | G        | H                                                                             | $\mathbf{I}$        | J.   | K  | L      | M                          |
| 1              |                                                                                                    | 工事名 国道〇〇号 ××橋 下部工 A1             |              |              |    |   |          |                                                                               | 1から                 |      |    |        |                            |
| $\overline{c}$ |                                                                                                    |                                  |              |              |    |   |          |                                                                               | 20 番迄               |      |    |        |                            |
| 3              |                                                                                                    |                                  |              | (mm)         |    |   |          |                                                                               |                     | (mm) |    |        |                            |
| 4              | No.                                                                                                    | 測定比誘電率                           | 測定かぶり        | 解析結果         | 摘要 |   | No.      | 測定比誘電率 測定かぶり                                                                  |                     | 解析結果 | 摘要 |        |                            |
| 5              | $\mathbf{1}$                                                                                                    | 8.0                              | 60.0         | 68.9<br>70.9 |    |   | 51       |                                                                               |                     |      |    |        |                            |
| 6<br>7         | $\overline{2}$<br>3                                                                                                    | 8.0<br>8.0                       | 62.1<br>60.1 | 69.0         |    |   | 52<br>53 |                                                                               |                     |      |    |        |                            |
| 8              | $\ddot{4}$                                                                                                    | 8.0                              | 60.5         | 69.4         |    |   | 54       |                                                                               |                     |      |    |        |                            |
| 9              | 5                                                                                                    | 8.0                              | 61.7         | 70.5         |    |   | 55       |                                                                               |                     |      |    |        | データの初期化                    |
| 10             | 6                                                                                                    | 8.0                              | 58.0         | 67.0         |    |   | 56       |                                                                               |                     |      |    |        |                            |
| 11             | $\overline{7}$                                                                                                    | 8.0                              | 59.0         | 67.9         |    |   | 57       |                                                                               |                     |      |    | かぶり値解析 |                            |
| 12             | 8                                                                                                    | 8.0                              | 59.8         | 68.7         |    |   | 58       |                                                                               |                     |      |    |        |                            |
| 13             | 9                                                                                                    | 8.0                              | 60.2         | 69.1         |    |   | 59       |                                                                               |                     |      |    |        |                            |
| 14             | 10                                                                                                    | 8.0                              | 59.4         | 68.3         |    |   | 60       |                                                                               |                     |      |    |        |                            |
| 15             | 11                                                                                                    | 8.0                              | 61.1         | 69.9         |    |   | 61       |                                                                               |                     |      |    |        |                            |
| 16             | 12                                                                                                    | 8.0                              | 61.3         | 70.1         |    |   | 62       |                                                                               |                     |      |    |        |                            |
| 17             | 13                                                                                                    | 8.0                              | 60.7         | 69.5         |    |   | 63       |                                                                               |                     |      |    |        |                            |
| 18<br>19       | 14<br>15                                                                                                    | 8.0<br>8.0                       | 60.9<br>59.3 | 69.7<br>68.2 |    |   | 64<br>65 |                                                                               |                     |      |    |        |                            |
| 20             | 16                                                                                                    | 8.0                              | 59.4         | 68.3         |    |   | 66       |                                                                               |                     |      |    |        |                            |
| 21             | 17                                                                                                    | 8.0                              | 59.8         | 68.7         |    |   | 67       |                                                                               |                     |      |    |        |                            |
| 22             | 18                                                                                                    | 8.0                              | 61.5         | 70.3         |    |   | 68       |                                                                               |                     |      |    |        |                            |
| 23             | 19                                                                                                    | 8.0                              | 61.3         | 70.1         |    |   | 69       |                                                                               |                     |      |    |        |                            |
| 24             | 20                                                                                                    | 8.0                              | 61.5         | 70.3         |    |   | 70       |                                                                               |                     |      |    |        |                            |
| 25             | 21                                                                                                    |                                  |              |              |    |   | 71       |                                                                               |                     |      |    |        |                            |
| 26             | 22                                                                                                    |                                  |              |              |    |   | 72       |                                                                               |                     |      |    |        |                            |
| 27             | 23                                                                                                    |                                  |              |              |    |   | 73       |                                                                               |                     |      |    |        |                            |
| 28             | 24                                                                                                    |                                  |              |              |    |   | 74       |                                                                               |                     |      |    |        |                            |
| 29             | 25                                                                                                    |                                  |              |              |    |   | 75       |                                                                               |                     |      |    |        |                            |
| 30             | 26                                                                                                    | H 4 ▶ M 【比該電率の測定】かぶりの測定/         |              |              |    |   | 76       |                                                                               | $\vert \cdot \vert$ |      |    |        | ▶ Γ                        |
|                |                                                                                                    |                                  |              |              |    |   |          | 図形0調整①・ よ ⑤  オードェイプ①・ \ \ _ ◯ 囶 囧 ◀   圆 ♪ - ヹ゚ - ▲ - 三 三 〓 〓 〓 ■ 百 。          |                     |      |    |        |                            |
| コマンド           |                                                                                                    |                                  |              |              |    |   |          |                                                                               |                     |      |    |        | SCRL                       |

図7 かぶり値解析の結果

# 4.利用にあたっての注意

このソフトはMicrosoft Excel 上のマクロ機能を利用しているため、マクロ機能を無効にする処理をする と解析機能が利用できない。

データの保存等の為、各ファイル及びワークシートは名前等を適宜変更して保存は可能だが、各種ボタ ンをクリックする操作(解析作業)は必ずワークシート名をそれぞれ「比誘電率の測定」、「かぶりの測定」 として実行しないとエラーとなるので注意が必要である。

測定データ(かぶり、比誘電率等)及び鉄筋径等のデータに入力ミス等があると正しい補正値が得られな いばかりか、妥当な解析値が得られないために、プログラムがエラーを出す場合があるので、データの入 力には十分に気を付ける事。

|                | 图 Microsoft Excel - かぶり測定シート.xls |          |                   |                                                  |               |                                                                                                    |    |                                                                |       |        |      | - 0 X         |
|----------------|----------------------------------|----------|-------------------|--------------------------------------------------|---------------|----------------------------------------------------------------------------------------------------|----|----------------------------------------------------------------|-------|--------|------|---------------|
|                | 图 ファイル(E) 編集(E) 表示(V)            |          | 排入(0)             | 書式(Q)                                            |               | ツール(I) データ(D) ウィンドウ(M) ヘルプ(H) Adobe PDF(B)                                                                                 |    |                                                                |       |        |      | $- B X $      |
|                | cв<br>÷а                         | R V<br>÷ | 黒<br><b>Ro</b>    | ■○<br>$\mathbf{M}$ + $\mathbf{C}$ + $\mathbf{V}$ | 礁工            | $f = 2$ $\frac{2}{3}$ $\frac{2}{3}$ $\frac{2}{3}$ $\frac{2}{3}$ $\frac{2}{3}$ $\frac{2}{3}$ $\frac{2}{3}$ $\frac{1008}{3}$ |    | $-2$ .                                                         |       |        |      |               |
|                | 권한원                              | MS Pゴシック | $-11$             | $-$ <b>B</b><br>$I$ U                            |               |                                                                                                    |    | 国 59 % , 28 . 3  使 使 田 - <mark>△ - A</mark> - オプッン②- 、         |       |        |      |               |
|                | D25                              | ٠        | $\blacksquare$    |                                                  |               |                                                                                                    |    |                                                                |       |        |      |               |
|                | A                                | <b>B</b> | $\Omega$          | $\mathbf{D}$                                     | E             | F                                                                                                    | G  | н                                                              |       | J      | Κ    | $L_{\infty}$  |
| $\overline{2}$ |                                  |          |                   | 電磁波レーダーによる比誘電率分布を考慮した鉄筋かぶり測定シート                  |               |                                                                                                    |    |                                                                |       |        |      |               |
|                | 設定比該電率                           |          | $\varepsilon_{1}$ | $\varepsilon_{2}$                                | $\varepsilon$ |                                                                                                    |    | 前侧鉄筋径                                                          | $d =$ | 29     | mm   |               |
| 4              |                                  |          | 107               | 80                                               | 62            |                                                                                                    |    | 設計かぶり                                                          | 解析值   | 誤差(mm) |      |               |
| 5              | No.1                             |          | 51.0              | 62.0                                             | 730           |                                                                                                    | 前側 | 71.5                                                           | 71.1  | 0.4    |      |               |
| б              | 測定かぶり<br>(前Xmm)                  | No.2     | 51.0              | 62.0                                             | 75.0          |                                                                                                    | 後側 | 101.6                                                          | 100.1 | 1.5    |      |               |
|                |                                  | 平均値      | 51.0              | 62.0                                             |               | 74.0 標準偏差                                                                                                    |    |                                                                |       |        |      |               |
| R              | 往復伝数時間(ns)                       |          | 1.1122            | 1.1691                                           |               | 1.2284 0.058115                                                                                                    |    |                                                                |       |        |      |               |
| я              | 測定かぶり                            | No.1     | 71.0              | 84.0                                             | 97.0          |                                                                                                    |    | 比誘電率分布解析                                                       |       |        |      |               |
| 10             | (後Xmm)                           | No.2     | 87.0              | 103.0                                            | 118.0         |                                                                                                    |    |                                                                |       |        |      |               |
| 11             |                                  | 平均值      | 79.0              | 935                                              |               | 107.5 標準偏差                                                                                                    |    | 発散してしまいました。入力値をチェックして下さい。                                      |       |        |      |               |
| 12             | 往復伝数時間Kns)                       |          | 1.7228            | 1.7631                                           |               | 1.7845 0.031333                                                                                                    |    |                                                                |       |        |      |               |
|                | 4 4 ▶   N   比議電車の測定 / かぶりの測定 /   |          |                   |                                                  |               |                                                                                                    |    | ا د ا                                                          |       |        |      | $  \cdot    $ |
|                |                                  |          |                   |                                                  |               |                                                                                                    |    | 図50調整♡・ 2 ⊙ オードェイプ()・ \ ヽ □ ○ 圖 圖 4【 図 ♪ - ✔ - △ - 三 三 三 ■ 画 - |       |        |      |               |
| コマンド           |                                  |          |                   |                                                  |               |                                                                                                    |    |                                                                |       |        | SCRL |               |

図 8 エラー発生画面

# 5. 著作権等

- ・この解析プログラムの著作権は、独立行政法人土木研究所が有します。
- ・この解析プログラムはどなたでも無料で使用することができます。ただし,この解析プログラムの使用 に起因するいかなる事態にも独立行政法人土木研究所は責任を負わないものとします。
- ・この解析プログラムは,内容の改変等が無くかつ無償で行う場合に限り,自由に配布することができま す。

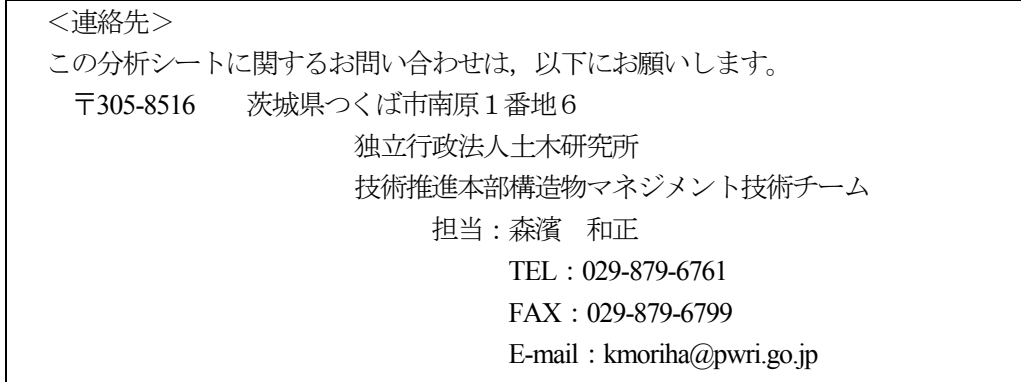

2.4 について

各比誘電率設定値のときのかぶりから、鉄筋までの往復伝搬時間を式(1)によって求め、測定結果に大き なばらつきがないかどうかを確認する。

$$
T = \frac{2D'\sqrt{\varepsilon_0}}{C} \tag{1}
$$

ここで、 $T: \bar{\mathbb{E}}$ 磁波往復反射時間 $(X10^9s)$ ,  $D'$ :設定した比誘電率でのかぶり測定値(mm),  $\varepsilon_0$ :測定時 に設定したコンクリートの比誘電率(10.7,8,6.2), $C:$ 空気中での電磁波速度 $(3\times10^{11}$ mm/s)である。

 コンクリート内部の比誘電率分布は,表面からの距離が深 くなるほど大きくなり,しだいに一定値に収束することから, コンクリート内部の比誘雷率の分布は、図2および式(2)のよ うに仮定できる。

$$
\sqrt{\varepsilon} = \frac{x}{\frac{1}{a} + \frac{x}{c - b}} + b \tag{2}
$$

ここで,

ε:比誘電率

*x*:コンクリート表面から内部までの距離(mm) *a*,*b*,*c*:パラメータであり,*a* は *x=0* のときの接線の傾き, *b* は *x=0* のとき(コンクリート表面)の比誘電率,*c* は *x=*∞のと きの比誘電率を表す係数である。

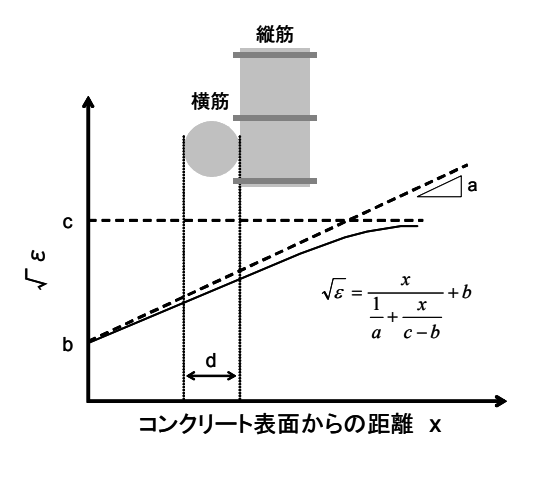

図2 比誘電率分布の仮定

電磁波の往復反射時間とかぶりの関係は,式(3)から式(4)のように示される。

$$
\frac{CT}{2} = \int \sqrt{\varepsilon} dx
$$
 (3)  

$$
\frac{CT}{2} = cx - \frac{(b-c)^2}{a} \ln(ax - b + c)
$$
 (4)

 式(4)のT にΔT を、x に(D+d)を代入して回帰することにより、係数a、b、c、D が求められ、比誘電 率の分布が求められる。

ここに、

ΔT:各設定比誘電率のときの縦筋と横筋までの往復反射時間の差

D:横筋までのかぶりを表す係数、d:横筋の径

3.について

かぶりの補正値は、次のようにして求められる。

設定比誘電率とかぶりの測定値を入力すると、式(1)によって往復反射時間T が求められる。

T と2.4 で求めたa、b、c を式(4)に代入し、両辺が等しくなるx を求めることにより、かぶりの補正値 が求められる。